# **JAKOB-BRUCKER-GYMNASIUM** KAUFBEUREN

Naturwissenschaftlich-technologisches Gymnasium, Sprachliches Gymnasium und Humanistisches Gymnasium

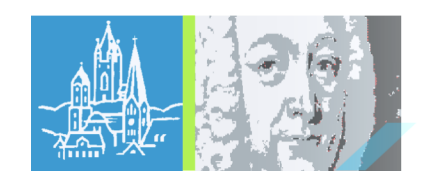

# **Jakob-Brucker-Gymnasium Kaufbeuren**

# **Medienkonzept**

- A) Methoden- und Mediencurriculum
- B) Fortbildungsplan
- C) Ausstattungsplan

Zur Bildung gehört Wissen, aber auch die Fähigkeit Wissen und Kenntnisse in der eigenen Lebenswelt erfolgreich anwenden zu können. Guter Unterricht vermittelt daher neben Fach- und Sachkompetenz auch Lern- und Arbeitstechniken, die den kompetenten Umgang mit fachlichem Wissen ermöglichen.

Das Medienkonzept ist im Schulentwicklungsprogramm des JBG verankert und dient als Grundlage, die Medien- und Methodenkompetenz der Schüler systematisch zu fördern. Hierbei werden auch die Ergebnisse aus Selbstevaluationen, der externen Evaluation sowie die daraus abgeleiteten Zielvorgaben berücksichtigt.

Zur Erarbeitung des Medienkonzepts am JBG wurde im Januar 2018 ein Medienkonzeptteam gebildet, zusammengesetzt aus Mitgliedern der Schulleitung, der Koordinierungsgruppe, Fachbetreuern verschiedener Fachrichtungen, dem Systembetreuer, der MEBIS-Koordinatorin und weiteren interessierten Lehrkräften. Am Medienkonzept mitgewirkt haben alle Lehrkräfte sowie Vertreter der Schüler und Eltern, es unterliegt einer ständigen Überarbeitung.

Mit dem Medienkonzept werden fünf wesentliche Ziele verfolgt:

- Die transparente Systematisierung aller Aktivitäten rund um die Medienbildung, gewährleistet durch die Vermittlung von aufeinander abgestimmten Standards (jahrgangsstufen- und fächerübergreifend).
- Die Entlastung des Kollegiums durch das Mediencurriculum, welches bewährte Module/Materialien bereitstellt und die verbindlich vermittelten Kompetenzen ausweist.
- Die Ausrichtung des Angebots schulinterner Fortbildungen auf die Belange der Lehrkräfte.
- Die pädagogische Begründung der Ausbau- und Fördermaßnahmen im Bereich der Ausstattung.
- Die Unterstützung einer nachhaltigen Schulentwicklung im Bereich der Medienbildung.

Dieses Medienkonzept besteht aus:

- D) Methoden- und Mediencurriculum,
- E) Fortbildungsplan und
- F) Ausstattungsplan

und wird ständig hinsichtlich der Aktualität überprüft und den Rahmenbedingungen und Zielvorgaben der Schulentwicklung angepasst.

Im Methoden- und Mediencurriculum als zentralem Baustein des Medienkonzepts wird erkennt-lich, welchen Beitrag der eigene Unterricht im Hinblick auf die Methodenkompetenz leisten soll. Erreicht wird dadurch eine Standardisierung und Verbindlichkeit insofern, als jede Lehrkraft je nach Jahrgangsstufe bereits vermittelte Lern- und Arbeitsmethoden voraussetzen kann. Hierfür orien-tiert sich das Curriculum zum einen am Kompetenzrahmen für Medienbildung an bayerischen Schulen, zum anderen an den Zielsetzungen, die im Schulentwicklungsprogramm des JBG festgehalten sind.

# Zu B)

Um das Medienkonzept erfolgreich umzusetzen bedarf es einer umfassenden Weiterbildung der einzelnen Lehrkraft. Über regelmäßig stattfindende Mitarbeitergespräche der Erweiterten Schul-leitung sowie individueller Rückmeldungen an das Fortbildungsteam und die Koordinierungs-gruppe wird der Fortbildungsbedarf des Kollegiums ermittelt. Auf dieser Grundlage und unter Berücksichtigung der im Schulentwicklungsprogramm festgelegten Ziele erstellt das Fortbildungs-team in Absprache mit der Schulleitung einen nachhaltigen Fortbildungsplan. Hierbei wird überprüft und berücksichtigt, ob der Bedarf durch schulinterne Fortbildungen bzw. durch eLearning-Angebote abgedeckt werden kann.

# Zu C)

Der gewinnbringende Einsatz von Medien im Unterricht erfordert eine auf die pädagogischen Bedürfnisse und Zielsetzungen abgestimmte Infrastruktur. Der Ausstattungsplan soll dazu dienen, dass die bestehende Ausstattung effizient und optimal genutzt werden kann. Zudem werden mit ihm zukünftige Ausbauschritte der Infrastruktur begründet und dokumentiert. Um eine optimale Nutzung zu gewährleisten, wird durch den Systembetreuer regelmäßig im halbjährigen Abstand eine schulinterne Fortbildung zur Nutzung der in den Klassenzimmern installierten Technik durchgeführt.

# **A) Methoden- und Mediencurriculum**

Hinweise: Alle aufgeführten Kompetenzen sind über das angegebene Fach verbindlich zu vermitteln.Sind mehrere Fächer angegeben (z.B. Eth / Ev / K), so ist jedes dieser Fächer zur Vermittlung verpflichtet.In jeder Jahrgangsstufe soll eine gezielte Schwerpunktsetzung ("Highlight") zur Medienerziehung stattfinden (z.B. in Form eines Projekttages).

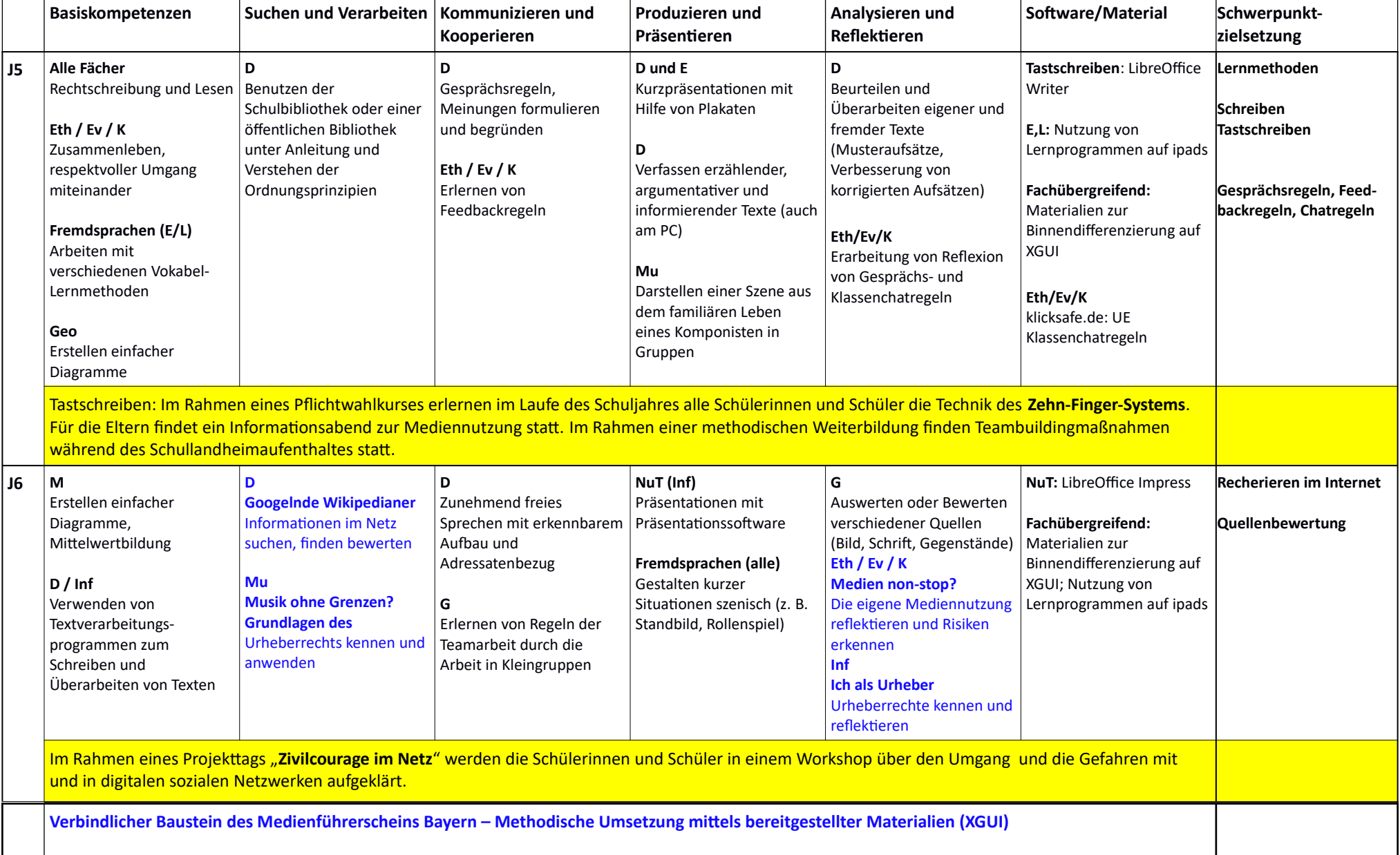

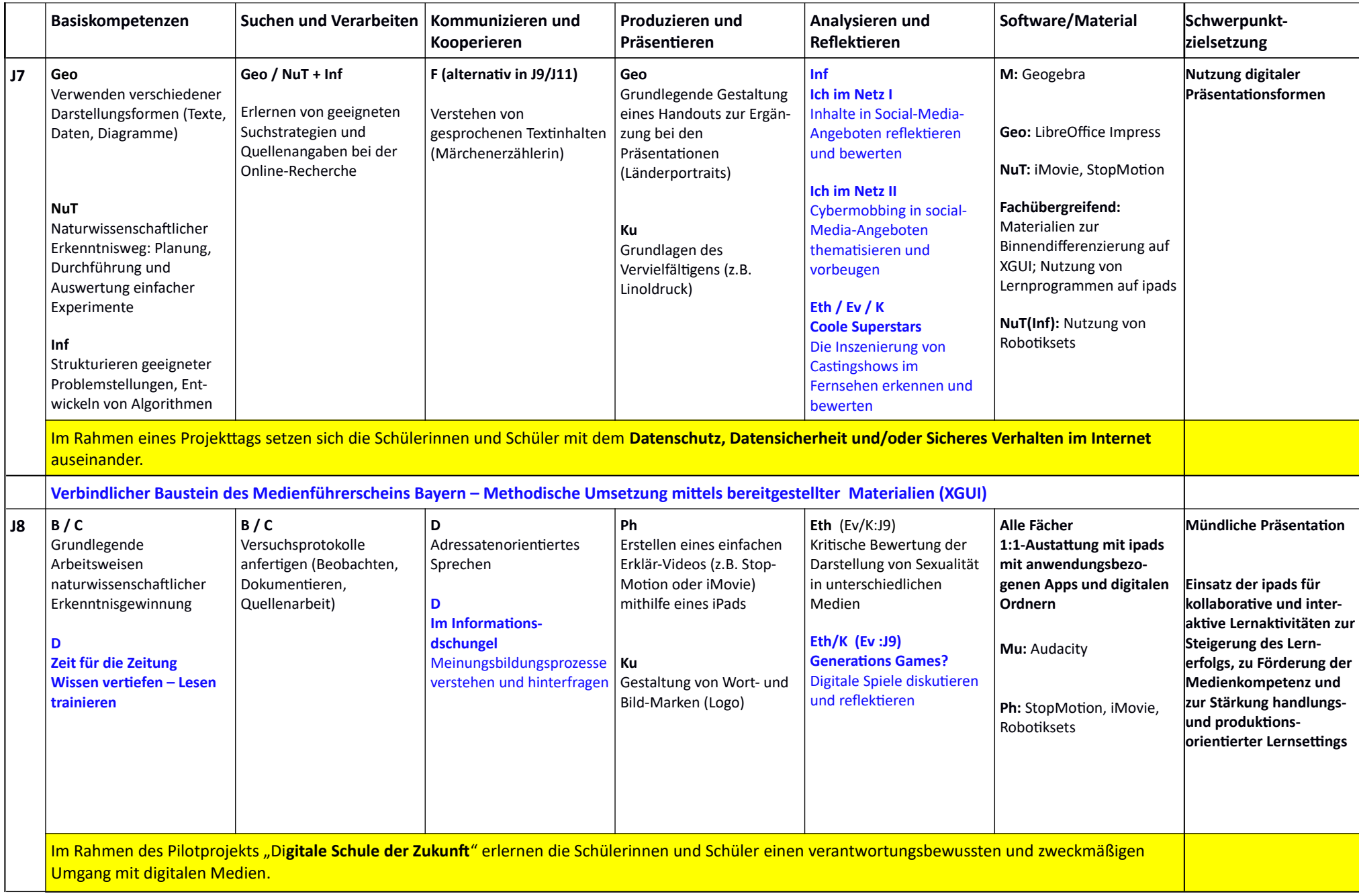

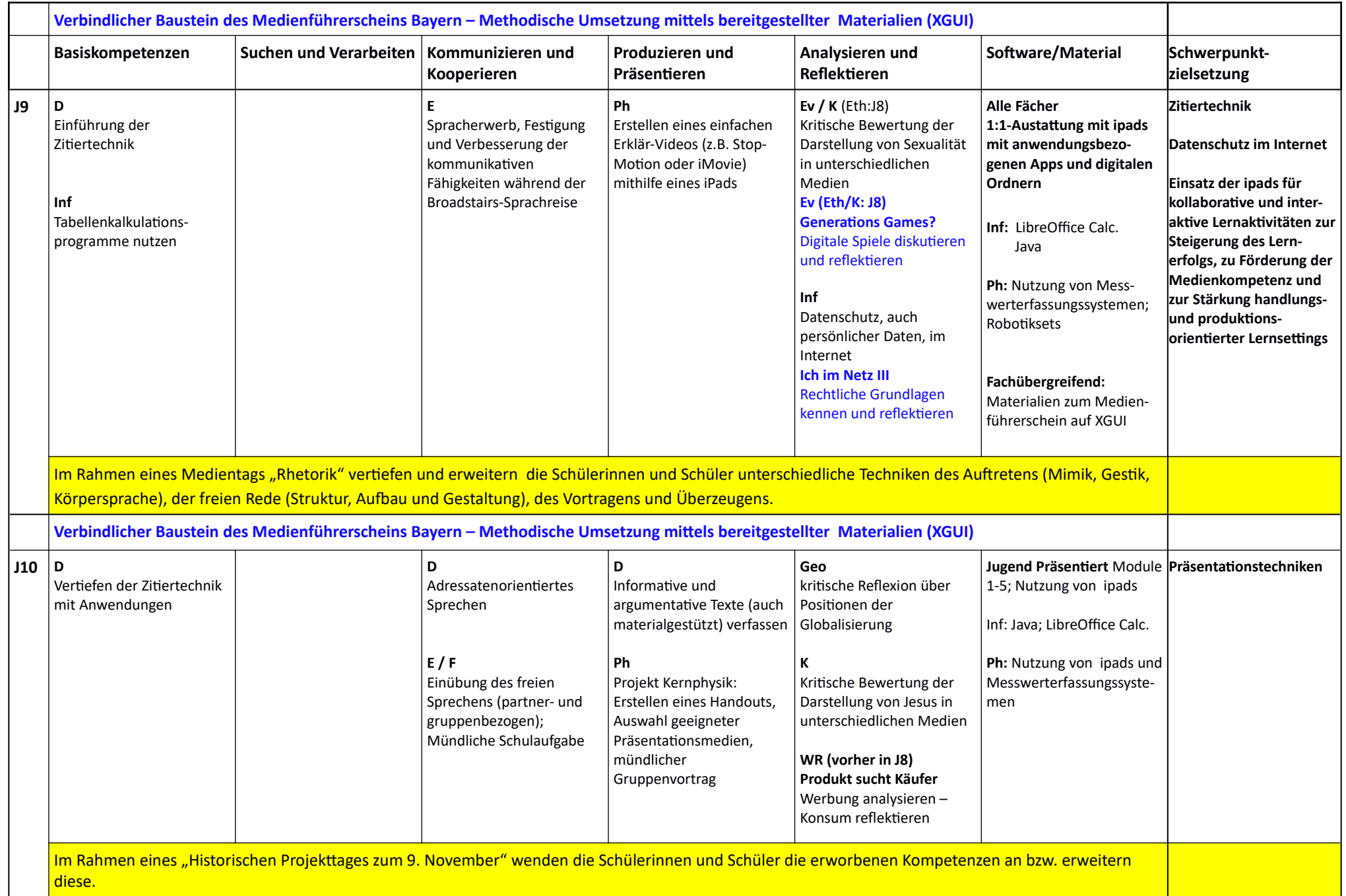

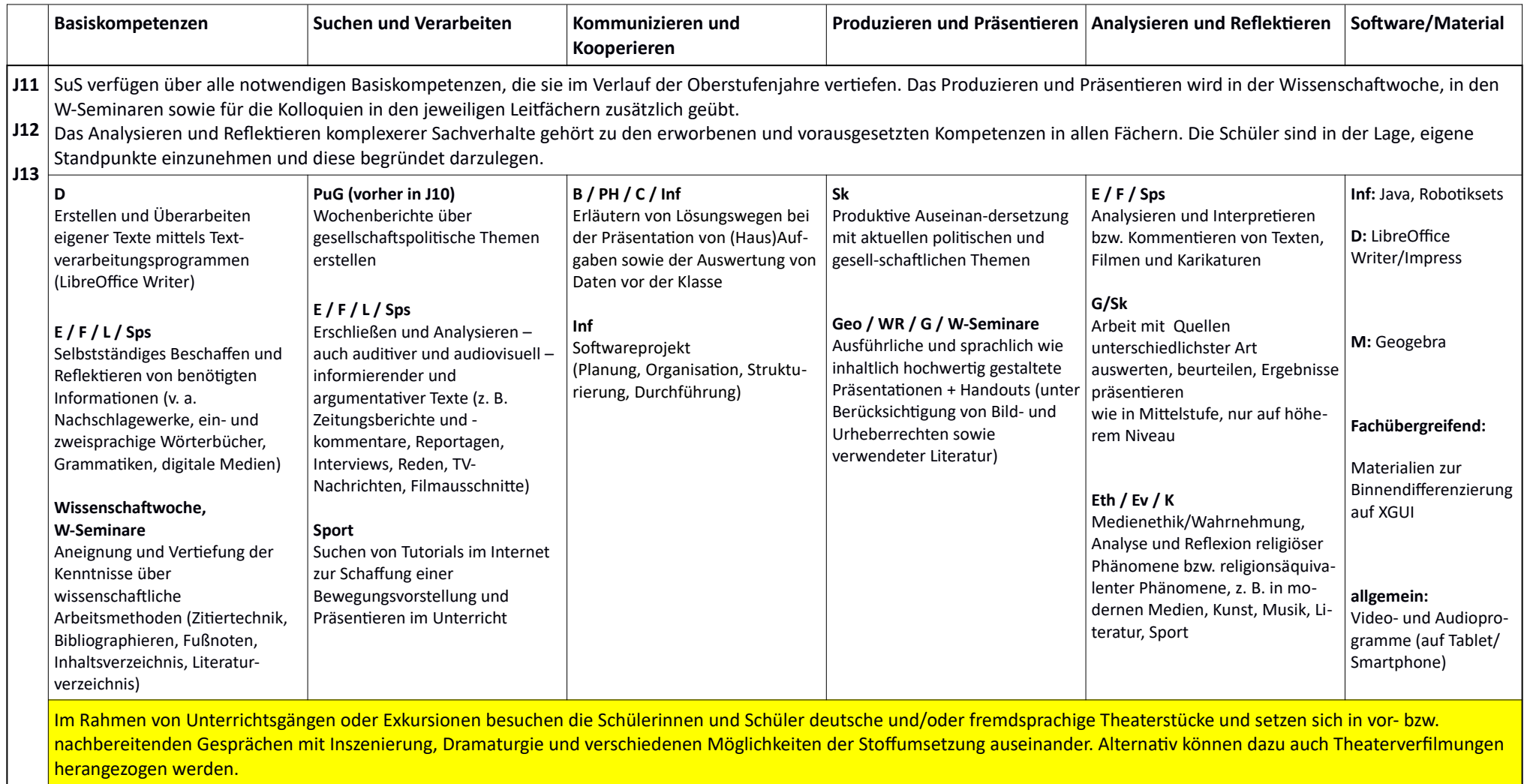

# **B) Fortbildungsplan**

Für eine erfolgreiche Umsetzung des Medienkonzepts ist eine umfassende und kontinuierliche Fort- und Weiterbildung des Kollegiums von zentraler Bedeutung. Hierfür ist am JBG ein Fortbildungsteam benannt, welches für die Erstellung und die Koordination eines Fortbildungsplans zuständig ist. In Absprache mit der Schulleitung und unter Berücksichtigung der Kenntnisse, Interessen und Wünsche des Kollegiums wird der Bedarf ermittelt und eine Konzept für die schulinternen Fortbildungen festgesetzt und fortgeschrieben werden. Alle Lehrkräfte sollen befähigt werden, digitale Medien sinnvoll im Unterricht einzusetzen und ggf. individuell zu erstellen. Um die effektive Lernzeit zu erhöhen, sollen die Lehrkräfte sicher im Umgang mit den zur Verfügung gestellten Medien und Geräten werden. Mit Hilfe des DigCompEdu Bavaria und dem zugehörigen Selbsteinschätzungsmodul stehen allen Lehrkräften eine Vielzahl von Fortbildungen (Selbstlernkurse und e-Sessions, buchbar über das Fortbildungsportal FIBS2) zur Verfügung.

DigCompEdu Bavaria-Selbsteinschätzungsmodul: <https://digcompedu.alp.dillingen.de/selbsteinschaetzung/index.php> Praxismodule zu den 22 im DigCompEdu Bavaria beschriebenen Kompetenzen: [praxismodule.alp.dillingen.de](http://praxismodule.alp.dillingen.de/)

# **Fortbildungsplan 2022/23 (durchgeführte schulinterne Fortbildungen)**

# **1.Halbjahr/2. Halbjahr**

Neben dem Angebot schulinterne Fortbildungen werden die Lehrkräfte auf das umfangreiche regionale und überregionale Angebot an Online-Fortbildungen verwiesen . Am JBG wird im Rahmen der zukünftigen Verwendung verschiedener Anwendungen der **ByCS** (BayernCloud Schule) und der weiter ausgebauten Ausstattung mit iPad-Koffern sowie des eingeführten "Schulmanager Online" auf folgende Weiterbildungsmöglichkeiten hingewiesen:

# **mebis Lernplattform**

Informationen und Tuotrials zur Plattform gibt es unter: <https://www.bycs.de/themenkomplex/lernplattform/index.html>

# **Videokonerenzsuystem Visavid**

Kostenlose digitale Einführungskurse zum Umgang mit und den Funktion von Visavid findet man unter: <https://alp.dillingen.de/lehrerfortbildung/lehrgangsangebote/lehrgangssuche/> Auf Mebis gibt es Erklärvideos zu Visavid: <https://www.mebis.bayern.de/p/57427> [<https://www.mebis.bayern.de/p/57427>](https://www.mebis.bayern.de/p/57427)

# **Arbeit mit iPad-Koffern am JBG**

Alle die noch vor den hauseigenen iPad-koffern zurückschrecken, weil sie sich nicht sicher genug fühlen bzgl. Buchung, Ort, Umgang und digitale Kontrolle der Schüler durch den Lehrer, uvm. können sich von zuhause aus den Kurs "Digitale Werkzeuge" von Dirk Wohlgemuth auf mebis ansehen. Dort finden sich viele kurze Erklärvideos, die keine Fragen offen lassen: <https://lernplattform.mebis.bayern.de/course/view.php?id=840044> Einschreibeschlüssel: jbg

## **Schulmanager Online**

Angebot im Bedarfsfall (AG Softwarelandschaft des Jakob-Brucker-Gymnasiums)

# **RLFB - Terminankündigungen**

Regelmäßig werden alle Lehrkräfte über das wöchentliche erscheinende Fortbildungsangebot der RLFB (Terminankündigungen) informiert. Als Grundlage für regionale sowie für schulinterne Lehrerfortbildungen dient der Katalog "Fortbildungen für eine nachhaltige Digitalisierung der Bildung an den Gymnasien in Schwaben" [\(https://www.km.bayern.de/ministerium/institutionen/ministerialbeauftragte-gymnasium/schwaben/fortbildung.html](https://www.km.bayern.de/ministerium/institutionen/ministerialbeauftragte-gymnasium/schwaben/fortbildung.html)).

# **1.Halbjahr 2022/23 (durchgeführt)**

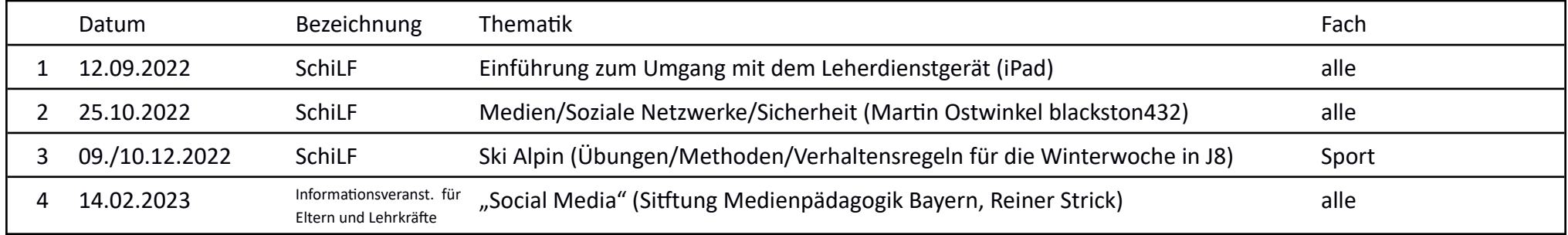

# **2. Halbjahr 2022/23 (durchgeführt)**

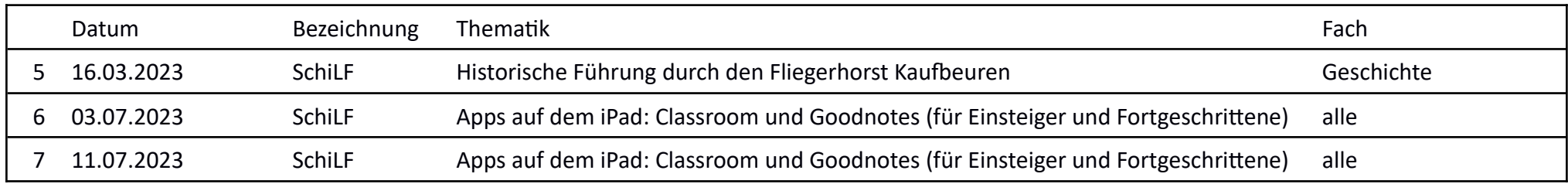

# **Fortbildungsplan 2023/24 (schulinterne Fortbildungen)**

In Hinblick auf die Bewerbung zur Teilnahme am Pilotprojekt "Digitale Schule der Zukunft" erstellt ein schulinternes Team auf Mebis einen Lernkurs mit Materialien zu den Themen "Dienstgerät einrichten", "Classroom App für Lehrkräfte", "Cloud einbinden und nutzen", "Erklärvideos erstellen", "Passwörter erstellen", "Good Notes im Unterricht nutzen" sowie "Nutzungsregeln und Arbeitsbereiche". Dieser Lernkurs steht allen Lehrkräften ab Beginn des Schuljahres 2023/24 zur Verfügung. Zudem werden nach Bedarf Miko-SchiLfs angeboten. Zu Schuljahresbeginn werden alle Lehrkräfte über die Praxismodule sowie das weiterführende Fortbildungsangebot zum DigComEdu Bavaria informiert.

# **1.Halbjahr 2023/24 (geplant)**

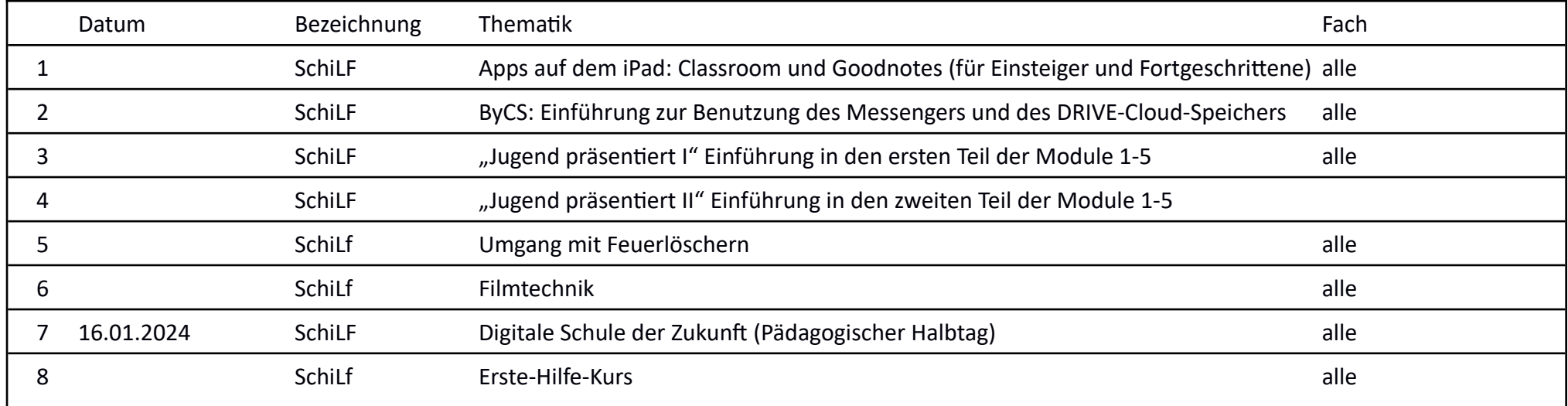

# **C) Ausstattungsplan**

# **Satz 1: Administrative Tätigkeiten sollen zukünftig vom Sachaufwandsträger übernommen werden. (bei Adminförderung)**

**Satz 2: Übergeordnete regionale Aufgaben sollen von einer zentralen Stelle gepflegt werden. (regionale Maßnahmen)** 

# **1) Derzeitiger IT-Bestand der Schule**

Am Jakob-Brucker-Gymnasium existiert derzeit folgende IT-Ausstattung:

- 270 PCs, davon 24 im Verwaltungsnetz
- 59 Tablet-Bildschirme
- 3 Computerräume
- 3 Räume mit Active-Panels
- iPad-Koffer mit insgesamt 94 iPads
- 12 Server, davon 9 unter Linux-Ubuntu.
- 91 Dokumentenkameras
- 91 Beamer

# **Klassenzimmerausstattung**

Die Klassenzimmer am JBG besitzen eine einheitliche Ausstattung:

In einer Mediensäule befinden sich Computer und ein Verstärker. Offen auf der Säule steht ein flexibel verstellbarer Tablet-Bildschirm und eine Dokumentenkamera. Alle Bildschirmausgaben können mit einem Beamer für die Klasse neben der Tafel angezeigt werden. Die Wahl, welches Gerät auf dem Beamer angezeigt werden soll, erfolgt über einen HDMI-Umschalter. Die PCs der Mediensäulen sind alle mit dem Schulungsnetz verbunden und damit auch internetfähig. Die Beamer projizieren in allen Klassenzimmern auf spezielle Oberflächen, welche das Bild optimal für alle Schüler lesbar erscheinen lassen.

Die Soundausstattung der Klassenzimmer ermöglicht eine gute Qualität der Klangwiedergabe. Speziell das Fach Musik oder die Fremdsprachen haben hierbei gehobene Ansprüche.

Im Standard-Klassenzimmer am JBG steht deshalb ein Verstärker im zentralen Medienturm, mit dem man gleichzeitig die Soundquelle (PC, externe Quelle, etc.) auswählen kann.

Die Lautsprecherboxen sind keine Aktivboxen und liefern ein gutes Klangergebnis. Die Kabel zwischen Verstärker und Boxen besitzen einen vergrößerten Kabelquerschnitt.

Von den Medientürmen aus kann auch Distanzunterricht durchgeführt werden.

Die Möglichkeit einer drahtlosen Bild- und Tonübertragung besteht in allen Klassenzimmern.

Alle Beamer müssen regelmäßig durch zeitgemäße Geräte (ausreichende Lichtstärke etc.) ersetzt werden. Die Ausstattung der Mediensäule wird flexibel aktuellen Entwicklungen angepasst.

Alle Schüler und Lehrer haben die Möglichkeit, im Unterricht mit mobilen Endgeräten – Smartphones, Notebooks oder IPads - zu arbeiten. Dafür steht in allen Unterrichtsräumen WLAN zur Verfügung. In allen Klassenzimmern sind zusätzlich Apple-TV-Boxen installiert, mit denen IPads von Schülern und Lehrern Bild und Ton für auf Beamer und Soundanlage übertragen können. Schuleigene mobile Geräte werden mithilfe eines MDM-Systems administriert.

# **IPad-Koffer**

Die Schule verfügt über iPad-Koffer mit insgesamt 94 iPads.

Die in der Schule befindlichen Koffer können von den Lehrkräften über den Schulmanager flexibel gebucht werden. Die Schüler können keine zusätzliche Software installieren und der Lehrer hat über die App Classroom eine ständige Kontrolle über die Aktivitäten auf den iPads. Beim Arbeiten mit iPads aus dem Koffer ist das Internet derzeit ungefiltert und ohne personenbezogene Anmeldung verfügbar. Das Problem illegaler Downloads und der unkontrollierten Speicherung von unterrichtsfremdem Material ist derzeit ungeklärt.

# **PC-Arbeitsplätze für Schüler**

Im Moment gibt es für Schülerinnen und Schüler der Klassen 5 mit 10 sieben PC-Arbeitsplätze mit einem Drucker in der Schüler-Bibliothek. Für die Oberstufe steht ein kleiner Raum mit fünf Arbeitsplätzen und einem Drucker zur Verfügung.

## **BYOD**

Die Nutzung von Smartphones oder Laptops von Schülern ist ohne Aufsicht generell nicht erlaubt. Ab der Jahrgangsstufe 11 dürfen die Schüler ihre mitgebrachten Endgeräte ausschließlich für Unterrichtszwecke nutzen. In der 10. Jahrgangsstufe kann in die Benutzung in Ausnahmefällen durch die einzelne Lehrkraft genehmigt werden. Die Freigabe des Internetzugangs erfolgt über Voucher, die einzeln oder für eine ganze Klasse, zeitlich beliebig begrenzbar, ausgegeben werden können. Der Zugang zur XGUI kann über die Internetverbindung hergestellt werden.

# **Active-Panels**

Am JBG gibt es drei Active-Panels. Alle drei werden in Musiksälen verwendet. Der Grund ist die im Fach Musik häufige Verbindung von Bild und Klang. Im restlichen Kollegium gibt es keine Nachfrage nach ähnlichen Systemen.

Die Active-Panels besitzen eine hohe Qualität der Anzeige. Sie müssen nicht mehr kalibriert werden, wie die früheren Modelle in Verbindung mit einem Beamer. Außerdem sind sie leiser im Betrieb.

# **Struktur der Datennetze**

Im Schulungsnetz des JBG sind für alle Arbeiten persönliche Anmeldungen mit Benutzername und Kennwort nötig. Dazu gibt es die Kategorien Schüler, Lehrer, Administrator und Gast. Die Zugangsdaten erlauben auch eine Einwahl von beliebigen Orten über eine Web-Oberfläche ("XGUI"). Über diese können Dateien sowohl in das Schulungsnetz als auch vom Schulungsnetz auf die Geräte zu Hause heruntergeladen werden. Am JBG selber können nur schuleigene Geräte ins Netz, diese sind mit einer gemeinsamen Virenschutz-Software (GDATA) ausgestattet.

# **2) Zukünftiger IT-Bestand**

# **1. Betrieb verschiedener sicherer Datennetze**

Die verschiedenen Netze am JGB werden logisch getrennt. Die Technik dazu wird mithilfe einer NAC ("Network access control") realisiert. Geräte, deren MAC-Adresse dem DHCP-Server bekannt sind, bekommen eine IP-Adresse und erhalten Zugang zum Schulungsnetz, unbekannte Geräte werden in das freie Netz weitergeleitet.

Durch Einsatz aktueller Sicherheitslösungen (Antivirensoftware, Firewall, usw.) werden alle Netze vor den zunehmenden Bedrohungen geschützt.

# **2. Ausbau der Netzanbindung**

Beim Anschluss des Internets ist ein performanter Breitbandanschluss mit hohen Uploadraten nötig. Die aktuelle Downloadrate von 250 MBit/s ist derzeit ausreichend für die installierten Anwendungen. Angestrebt wird aber ein deutliche höherer Upstream als die derzeit verfügbaren 40 Mbit/s für die Bereitstellung der hauseigenen Dienste für den Heimarbeitsplatz.

Hausintern ist ein performantes Datennetzwerk mit LWL-Verbindungen zwischen den Datenverteilern nötig. Die Geschwindigkeit zwischen den Netzwerkknoten ist mittlerweile auf 10GBit umgestellt.

Für Anwendungen im Unterricht ist der Einsatz einer Kollaborationsplattform sinnvoll. (z.B. LibreOffice Cloud oder MS-Teams)

# **3. IPad-Koffer pro Haus und Stockwerk**

Die IPad-Koffer haben sich als flexible Ergänzung der PCs in den Computerräumen erwiesen. Wünschenswert wäre die Anschaffung weiterer Einheiten für das neue Haus A, dass im Laufe des Schuljahres 2022/23 fertig saniert wird.

• Haus A: 3 weitere iPad-Koffer

## **4. 1:1 Klassen**

Ab dem Schuljahr 2023/2024 werden die beiden Jahrgänge 8 und 9 im 1:1 Modus unterrichtet. Dafür benötigt jede Schülerin und jeder Schüler ein eigenes IPad, jeder Lehrer ein entsprechendes Dienstgerät.

# **5. Technische Ausstattung**

Die in beiden Netzen aufgestellten Virtualisierungsserver ermöglichen flexible und zeitsparende Arbeitsweisen in der Systembetreuung. Das Klonen von virtuellen Maschinen ermöglicht beispielsweise ein einfaches Experimentieren mit den Servern, die im Fehlerfall einfach gelöscht und auf den letzten Stand zurückgesetzt werden können.

Für die Zukunft wäre es wünschenswert, diese Technik noch zu erweitern, da beide Geräte (je eines im Schulungs bzw. Verwaltungsnetz) ziemlich ausgelastet sind. Insbesondere der Verwaltungsserver ist derzeit deutlich zu klein dimensioniert.

# **6. Technische Unterstützung durch die IT der Stadt Kaufbeuren**

Die Stadt Kaufbeuren unterstützt das Jakob-Brucker-Gymnasium aktuell durch die Bereitstellung und Administration des WLANs. In Zukunft wäre es wünschenswert, wenn sie weitere administrative Aufgaben im IT-Bereich der Schule übernimmt.

# **3) Robotiksetausstattung für den Pflicht- und Wahlunterricht sowie sonstige Veranstaltungen**

Die in die Jahre gekommene, nicht mehr voll funktionsfähige und begrenzte Ausstattung (13 Robotiksets) soll ersetzt bzw. ergänzt werden durch **24 Lego-Educationsets** (einschließlich Software, Lernumgebung und Transportwagen) sowohl für den Pflichtunterricht in den Fächern Natur und Technik, Physik und Informatik, als auch für den Robotikwahlunterricht und die in J5 stattfindende Technik-Rallye, den MINT-Tag oder Forschertage. **Ziele:** Die Arbeit mit den Robotern motiviert Schülerinnen und Schüler dazu, kritisch zu denken, Daten zu analysieren und kreative Lösungen für komplexe, alltagsnahe Probleme zu entwickeln. Von einfachen Einstiegsaufgaben bis hin zu komplexen Aufgaben für Fortgeschrittene können Schüler die nötigen Fähigkeiten erlernen, um in der modernen Berufswelt erfolgreich zu sein. Anfänger können entlang von Lernzielen der Lehrpläne ohne Vorkenntnisse realitätsbezogenen Aufgaben erarbeiten. Für Fortgeschrittene gibt es die Möglichkeit, die Projekte aus Mathematik, Informatik, Naturwissenschaften und Technik mit der textbasierten Programmiersprache Python zu lösen.

Gez. OStD Christof Walter (Schulleiter), 1. August 2023